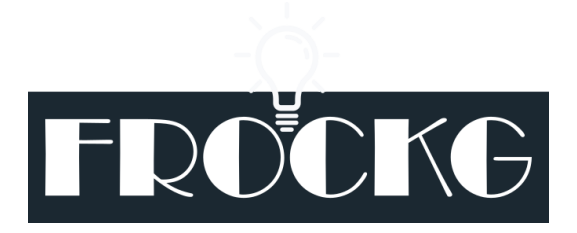

Collaborative Project

FROCKG - Fact Checking for Large Enterprise Knowledge Graphs

Project Number: E FROCKG Start Date of Project: 2020/01/01 Duration: 36 months

# Deliverable 1.2: Component architecture and interfaces

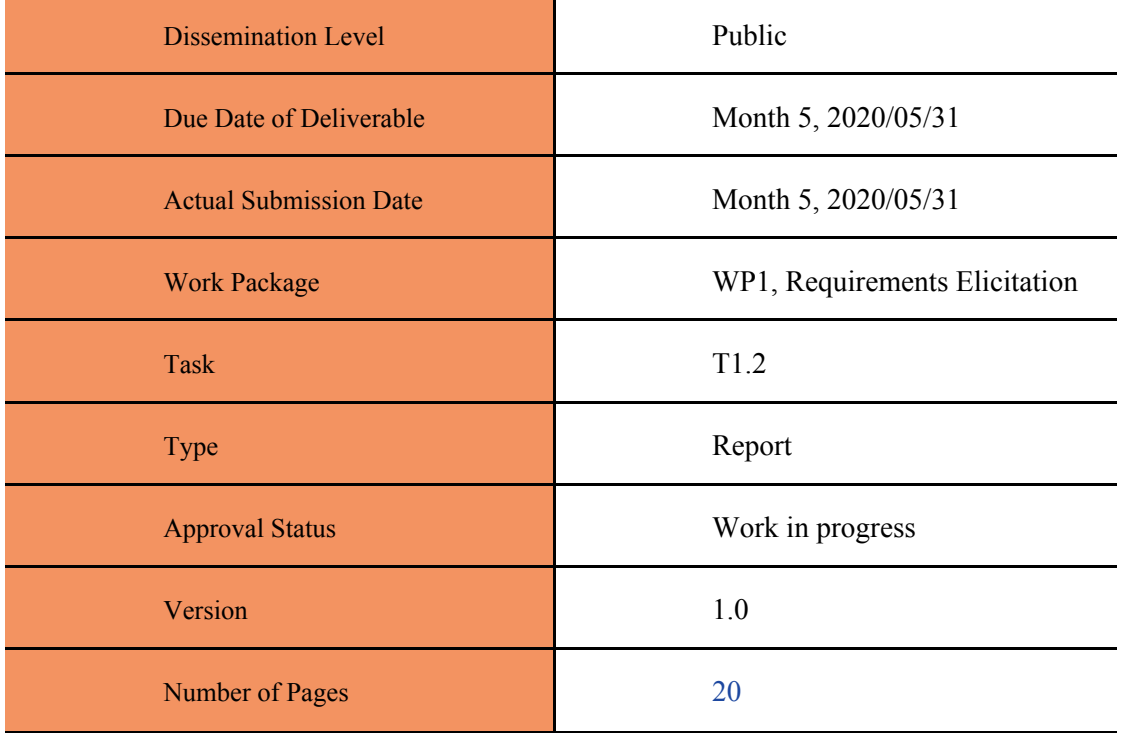

#### **Abstract**:

This report presents the final version of the solution architecture and interfaces between component which are going to be developed as part of the FROCKG project.

The architecture comprises of a set of products, services, and components which can be combined in various ways to realize the FROCKG use cases.

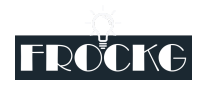

*The information in this document reflects only the author's views and Eurostars is not liable for any use that may be made of the information contained therein. The information in this document is provided "as is" without guarantee or warranty of any kind, express or implied, including but not limited to the fitness of the information for a particular purpose. The user thereof uses the information at his/ her sole risk and liability.*

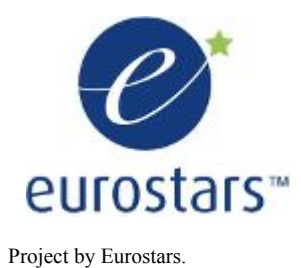

### **History**

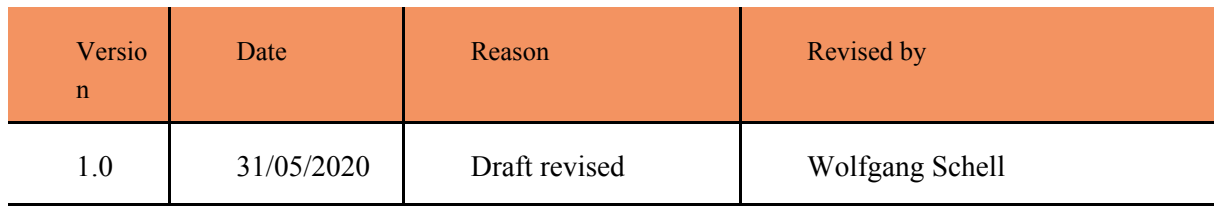

#### Author List

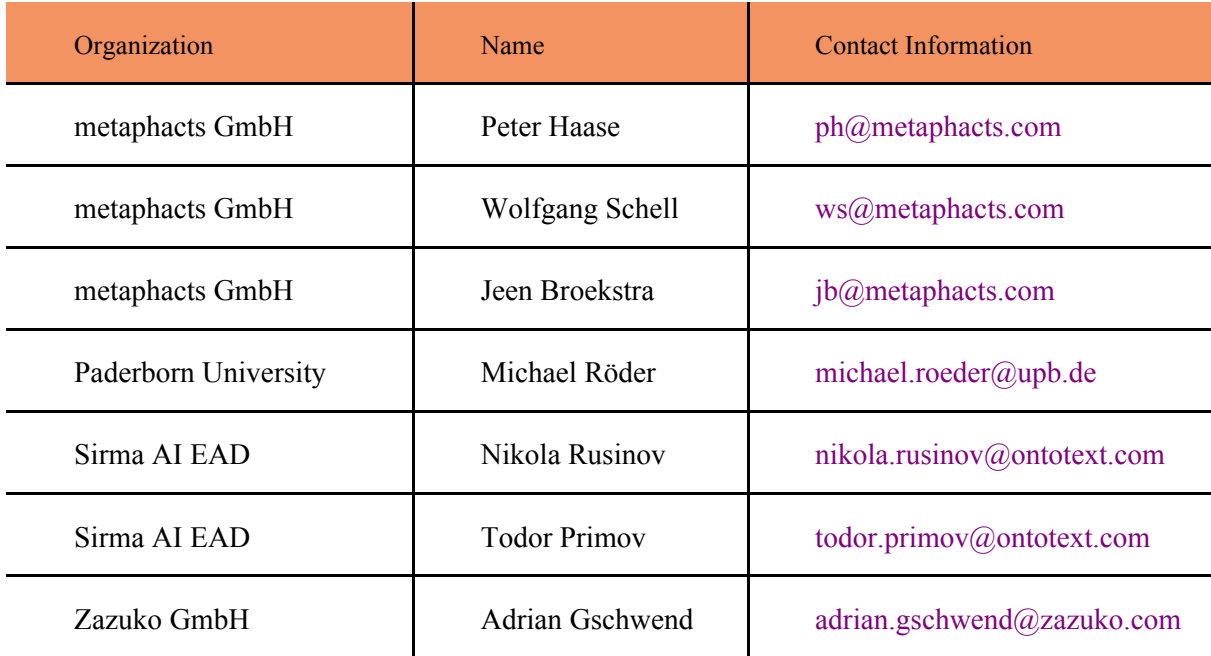

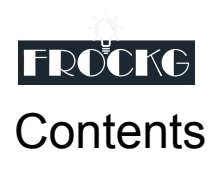

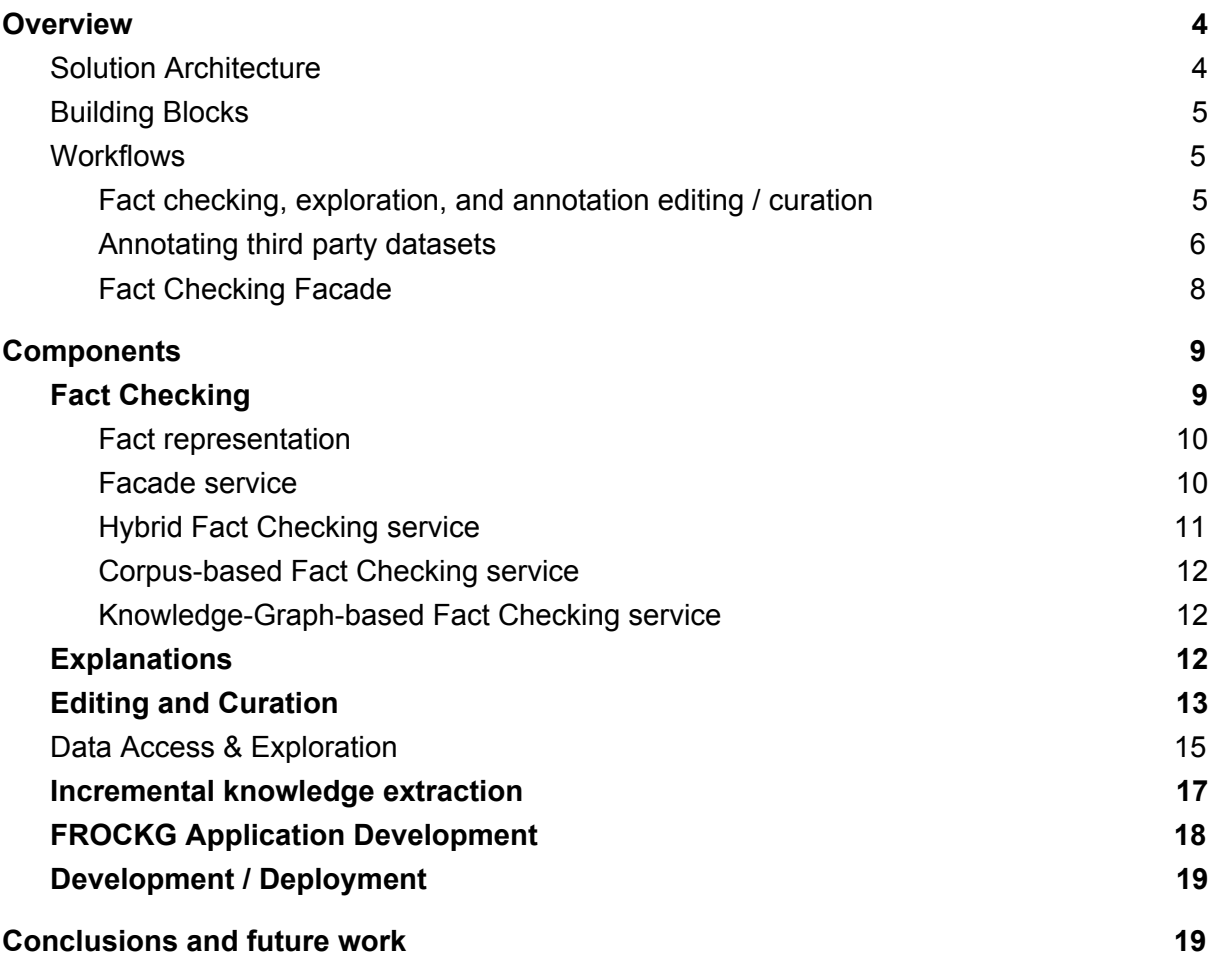

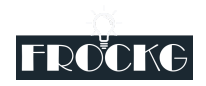

# <span id="page-3-0"></span>**Overview**

In the previous deliverable D1.1, we presented three use cases that showed the need of fact checking to ensure information correctness, especially when making decisions on data from untrusted sources. The FROCKG project aims to solve this problem by providing a system for fact checking based on knowledge graphs and text corpora with tight integration into data exploration, curation, and authoring tools.

In this document we aim at defining the architecture that will be used to implement such a system. Based on the initial requirements, and the project goals we present here the approach to create the FROCKG fact checking engine and integrated solution, together with the required components for interfacing with data sources and providing a way to interact with the fact checking component.

### <span id="page-3-1"></span>Solution Architecture

The FROCKG Solution Architecture is comprised of a number of components which can be used in an interchangeable way:

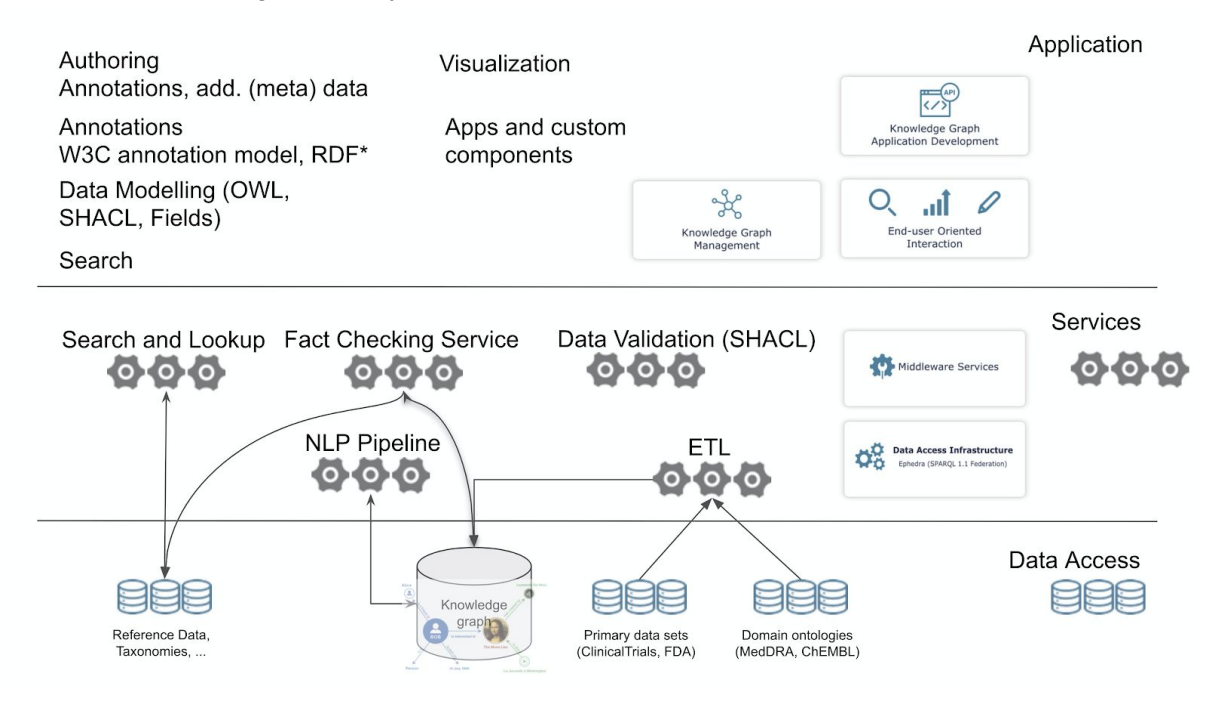

The solution architecture is split into multiple layers:

The **Application Layer** provides the components for end-user interaction. Additionally, it contains use-case specific content such as specific user interface views which are composed, orchestrated and customized to fulfil the specific requirements of concrete user stories.

The **Service Layer** hosts components, typically implemented as a set of independent services, which provide isolation of functional areas. Often, each component can be deployed independently of others and used in various applications or solutions. The services

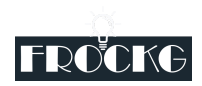

are cut along process boundaries and can be deployed e.g. as Docker containers and are loosely coupled. Communication between services follows standardized protocols and means such as REST over HTTPS and similar protocols.

Each of these services has its own deployment model and can be run, operated, tuned independently.

The **Data Access Layer** holds all data in both structured and unstructured form. Triple Stores / Graph Databases and Relational or NoSQL Databases provide persistent storage, Reference Data Sets and public databases such as PubMed or Wikidata are available via remote lookup and data access protocols such as the W3C Reconciliation API<sup>1</sup>, a SPARQL Endpoint or JDBC/ODBC. Data Ingestion and Integration is performed using Natural Language Processing (NLP) pipelines, Extract-Transform-Load (ETL) data integration tools and custom processing and automation steps.

**Well-defined interfaces** allow communication between the layers and individual components.

### <span id="page-4-0"></span>Building Blocks

Each of the components listed in the following sections is meant to be used as a building block that can be used to assemble a solution architecture for a target use case which is optimized for a certain deployment environment, target audience and organizational structure.

Besides the components described in this document, additional building blocks provided by external parties can be added as required to extend the solution architecture or interface with other systems.

### <span id="page-4-1"></span>**Workflows**

Based on the use cases outlined in deliverable D1.1 and the more detailed requirements and user stories described in deliverable D1.3 the following sections describe some workflows in a high-level technical view. These workflow diagrams provide a quick overview of the interactions between components and help in defining the required interfaces as well as documenting the flow of information and connections between individual building blocks.

<span id="page-4-2"></span>Fact checking, exploration, and annotation editing / curation (covers use cases CHA-1, CHA-2, CHA-3)

This diagram covers the basic event sequence flow between the various actors in the proposed architecture for a researcher who explores a knowledge graph and chooses to fact-check, annotate, or curate certain facts. The components involved in these use cases interact in a sequence initiated by the researcher via the exploration user interface: the knowledge graph data is retrieved from the source and presented to the researcher. The researcher then chooses a particular fact in that knowledge graph data to verify, which initiates both a new user interface (an annotation dialog) and which activates the

<sup>1</sup> <https://reconciliation-api.github.io/specs/latest/>

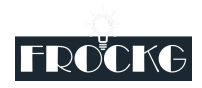

composition of a fact checking request, consisting of the initial fact and the relevant contextual information (retrieved from the data source), to supply to the fact checking service. Once the fact checking service has a result, this is presented to the researcher, who can act on this by optionally further editing or annotating, and finally, when satisfied, persisting the result as a fact annotation.

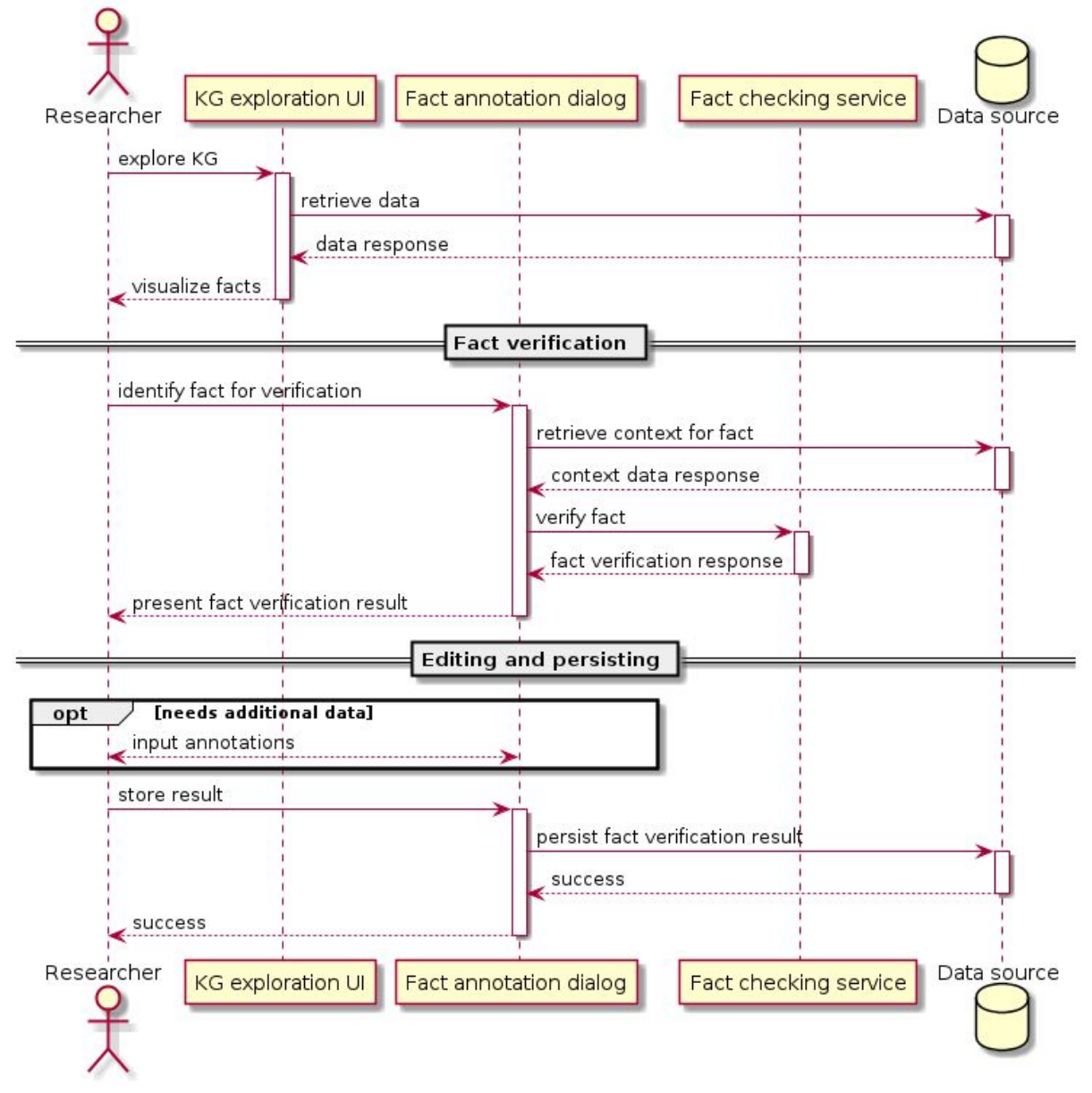

#### CHA-1: fact checking from exploration

<span id="page-5-0"></span>Annotating third party datasets (covers use cases CHA-6)

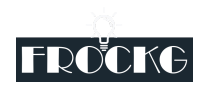

This diagram covers the basic event sequence flow between the various actors in the proposed architecture for a researcher/historian who explores a third party set of records and chooses to bookmark, and annotate/curate certain records. Archival records are retrieved from the data source and presented to the historian. They have the option to bookmark a record of interest at any point in the exploration. This book which will be persisted for later referral. When the historian has identified a record they want to annotate, the annotation ui is opened, focused on the record in question. The historian is presented with the option to link the record to other entities in the knowledge graph (people, events, places, other records), and once done, the historian can choose to save the annotation result as an annotation.

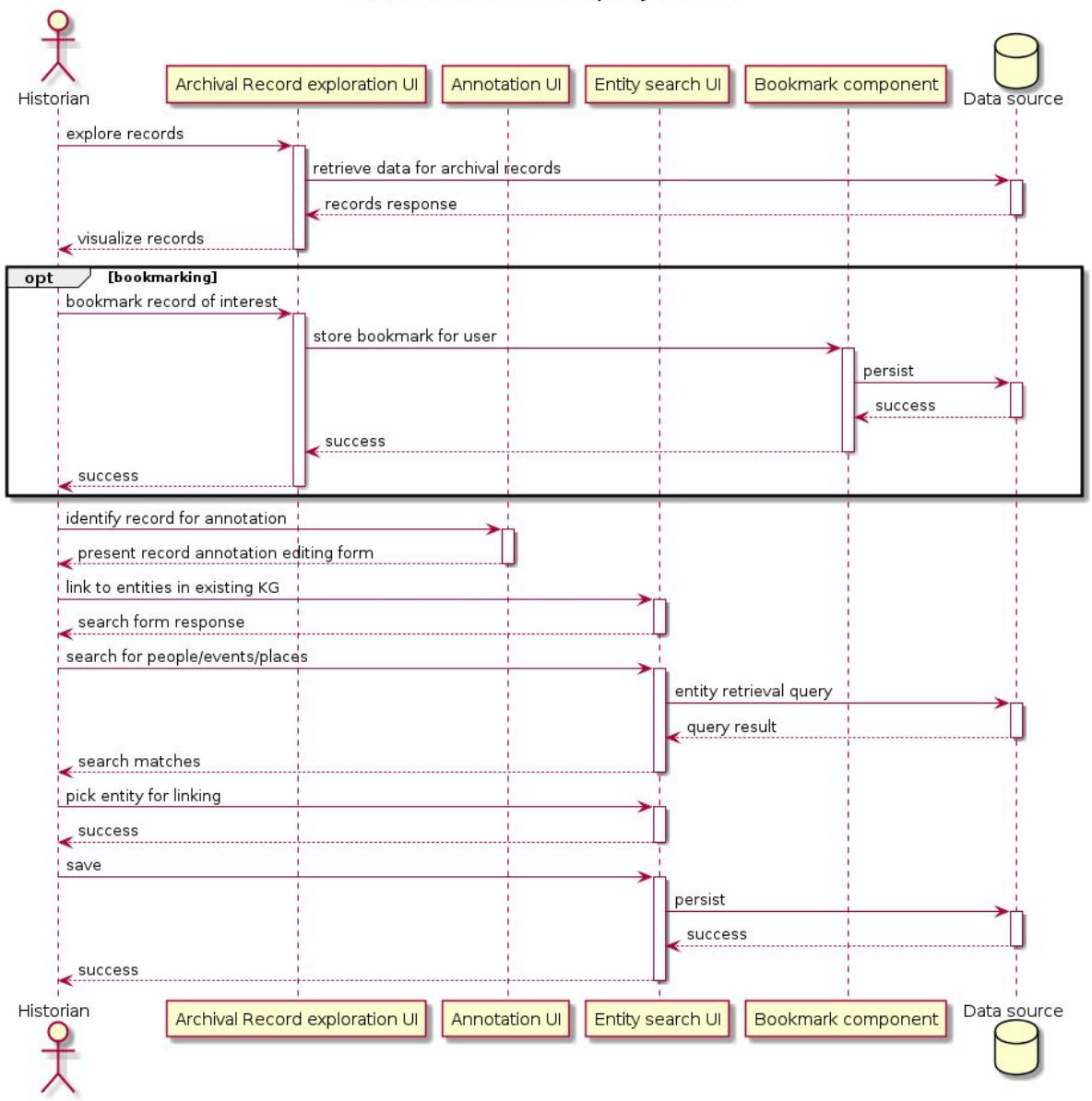

CHA-6: annnotate third party datasets

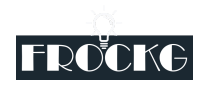

#### <span id="page-7-0"></span>Fact Checking Facade

This diagram shows the main steps for checking a newly added fact as described in the LOD-2 use case. In general, it can be seen as an example of how a fact is checked based on a hybrid approach, i.e., by using a corpus as well as a knowledge base as reference data. The Fact Checking Facade (FC-Facade) receives the initial request and forwards it to the hybrid Fact Checking service (Hybrid-FC). The Hybrid-FC component forwards the request to both—the knowledge-graph-based (KG-FC) and the text-based Fact Checking services (Textual-FC). Both services work in a similar way. The KG-FC component searches for connections between the subject and object of the given fact and measures whether these paths support the given fact. The Textual-FC component generates search queries and searches for the fact in the reference corpus. Both return their result including the scored pieces of evidence. The Hybrid-FC component processes them and generates a single veracity score for the fact. This score and the pieces of evidence are returned to the facade. The facade sends the pieces of evidence to the Explanation Generation component (ExpGen) which generates a natural language generation. After that, the facade returns all the results to the user.

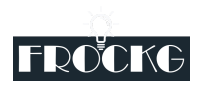

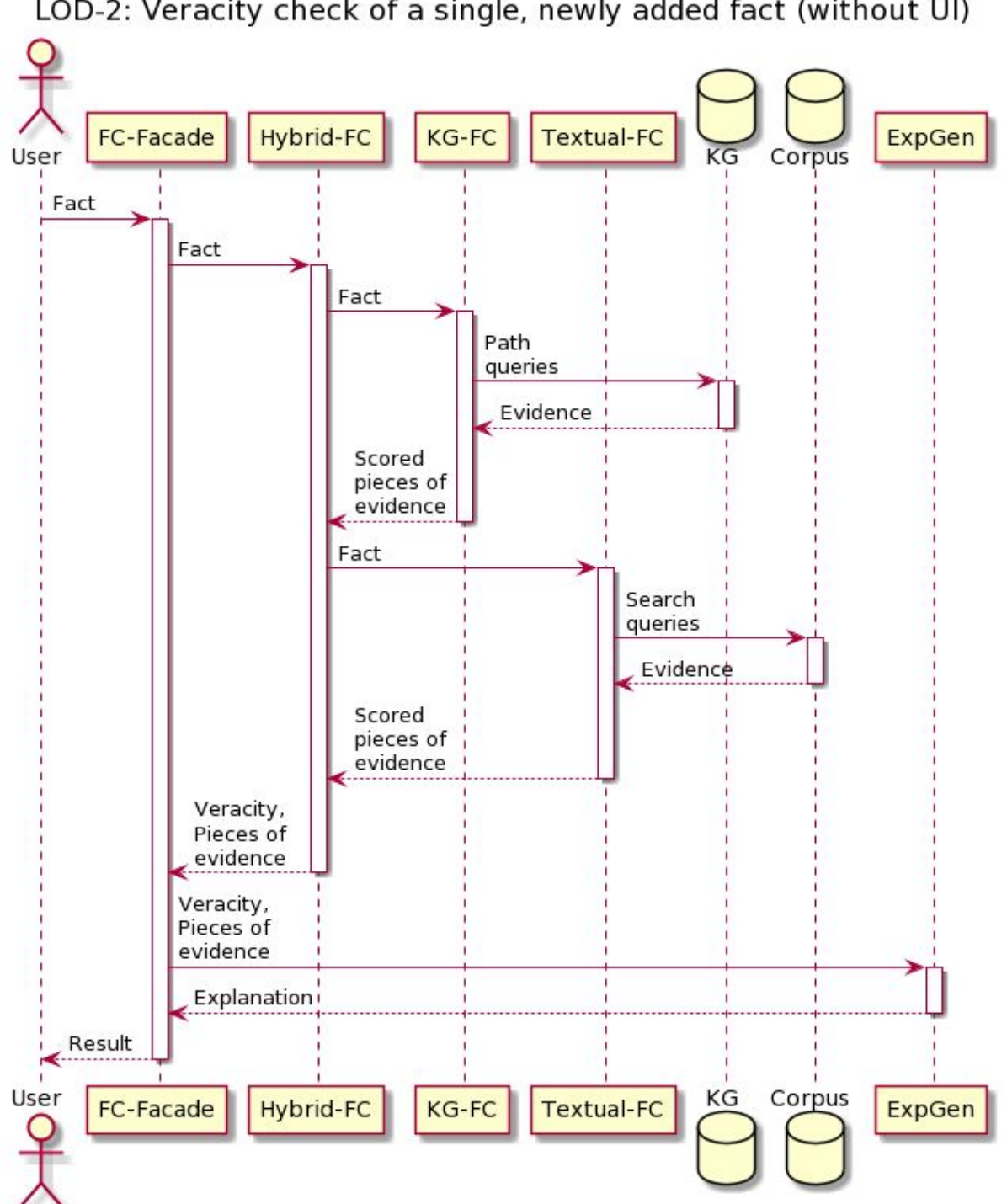

#### LOD-2: Veracity check of a single, newly added fact (without UI)

## <span id="page-8-0"></span>**Components**

### <span id="page-8-1"></span>Fact Checking

The Fact Checking components offer a facade for the Fact Checking functionality. This facade is backed up by three services: 1) a corpus-based Fact Checking service, 2) a

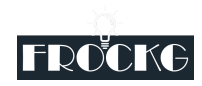

Knowledge-Graph-based Fact Checking service and 3) a hybrid service. The facade makes use of the explanation service to generate a natural language explanation.

#### <span id="page-9-0"></span>Fact representation

The methods of the Fact Checking components prefer RDF data as input and output format. Instead of repeating the RDF data for all single methods, we give a simple example of a result of the fact checking services for a single fact with two different pieces of evidence.

```
@prefix rdf: <http://www.w3.org/1999/02/22-rdf-syntax-ns#> .
@prefix rdfs: <http://www.w3.org/2000/01/rdf-schema#> .
@prefix sh: <http://www.w3.org/ns/shacl#> .
@prefix xsd: <http://www.w3.org/2001/XMLSchema#> .
@prefix nif: <http://persistence.uni-leipzig.org/nlp2rdf/ontologies/nif-core#> .
@prefix ex: <http://example.org/> .
@prefix fro: <http://frockg.eu/vocabulary#> .
ex:fact a rdf:Statement ;
     fro:veracity "0.98"^^xsd:double ;
     fro:evidence ex:PathEvidence1,
<http://en.wikipedia.org/wiki/SomeNicePage#char=18,50> ;
      rdfs:comment "This comment contains a natural language explanation of the
calculated veracity and has been generated based on the provided evidence." .
ex:PathEvidence1 a fro:PathEvidence ;
      sh:path ( ex:Property1 [ sh:inversePath ex:Property2 ] ex:Property3 ) ;
      fro:score "0.99"^^xsd:double .
<http://en.wikipedia.org/wiki/SomeNicePage#char=18,50> a
fro:TextualEvidence, nif:RFC5147String, nif:String ;
      nif:anchorOf "This sentence supports the fact."^^xsd:string ;
      nif:beginIndex "18"^^xsd:nonNegativeInteger ;
      nif:endIndex "50"^^xsd:nonNegativeInteger ;
      nif:referenceContext
<http://en.wikipedia.org/wiki/SomeNicePage#char=0,186> ;
      fro:score "0.8"^^xsd:double .
```
The fact itself is an RDF statement that has been given as input to a fact checking algorithm. It has a veracity score, a list of pieces of evidence and a natural language explanation attached. The subject, predicate and object of the fact have been skipped in the example. An alternative could be the usage of RDF\* to annotate the fact directly. For the path evidence, the SHACL vocabulary is used to define the path that has been found to support the fact. In the example, the path comprises three properties (the second property is inverted). In addition, the path comes with a score that shows its importance with respect to the veracity. The second piece of evidence is a sentence that has been found in a document. For describing its context, content and position the NIF vocabulary is used.

<span id="page-9-1"></span>Facade service

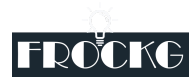

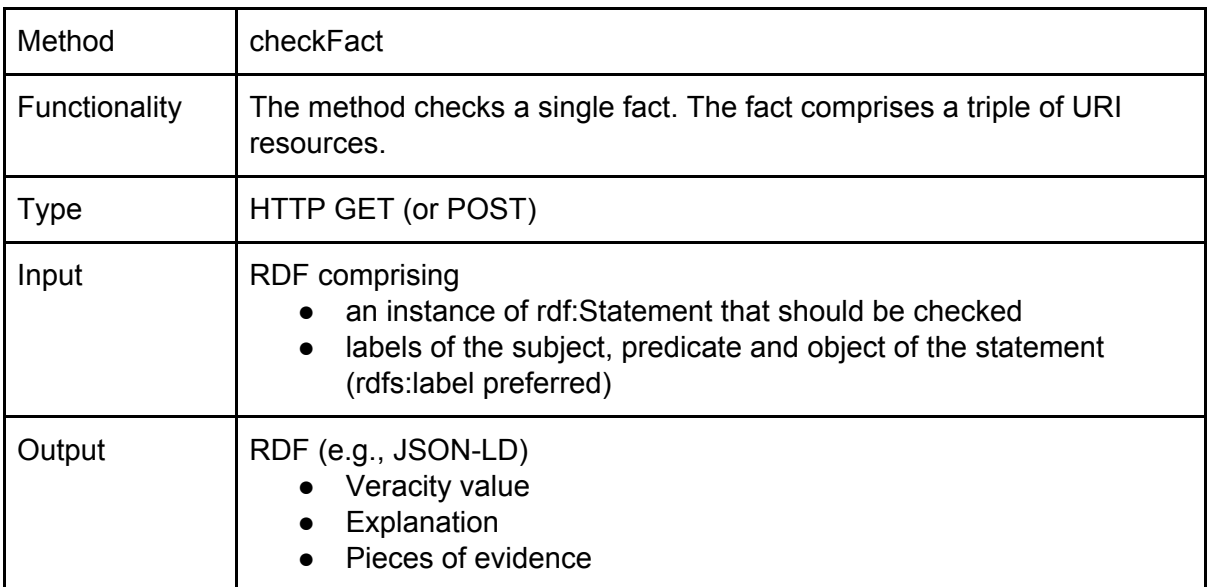

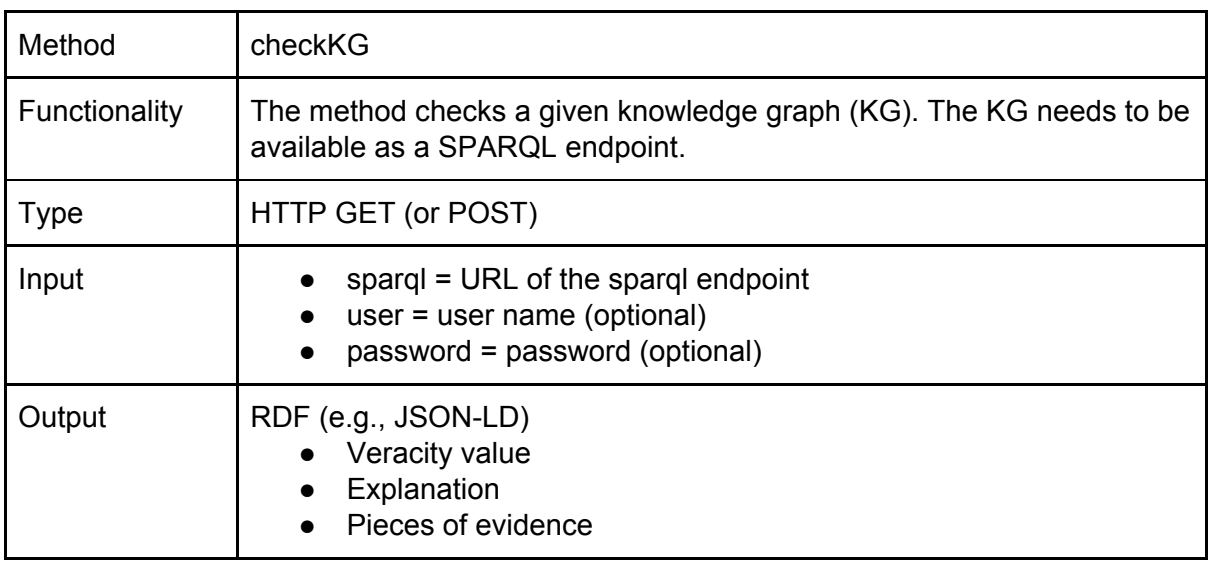

### <span id="page-10-0"></span>Hybrid Fact Checking service

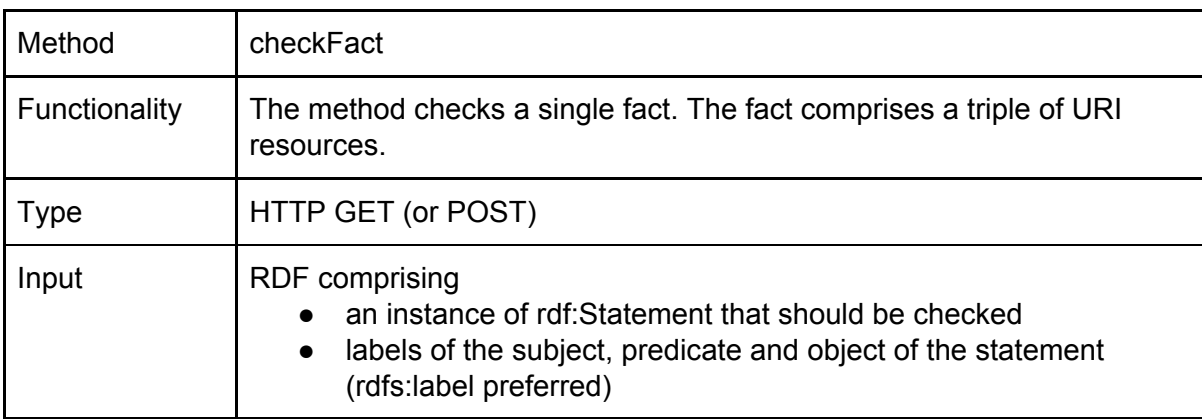

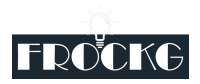

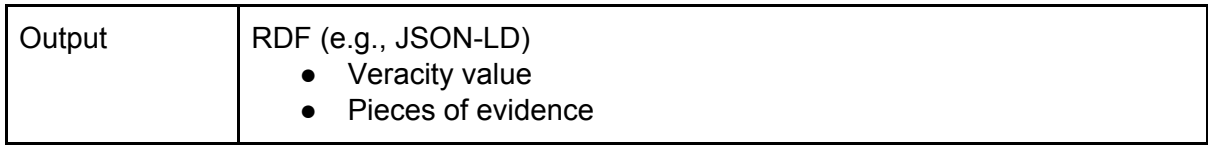

### <span id="page-11-0"></span>Corpus-based Fact Checking service

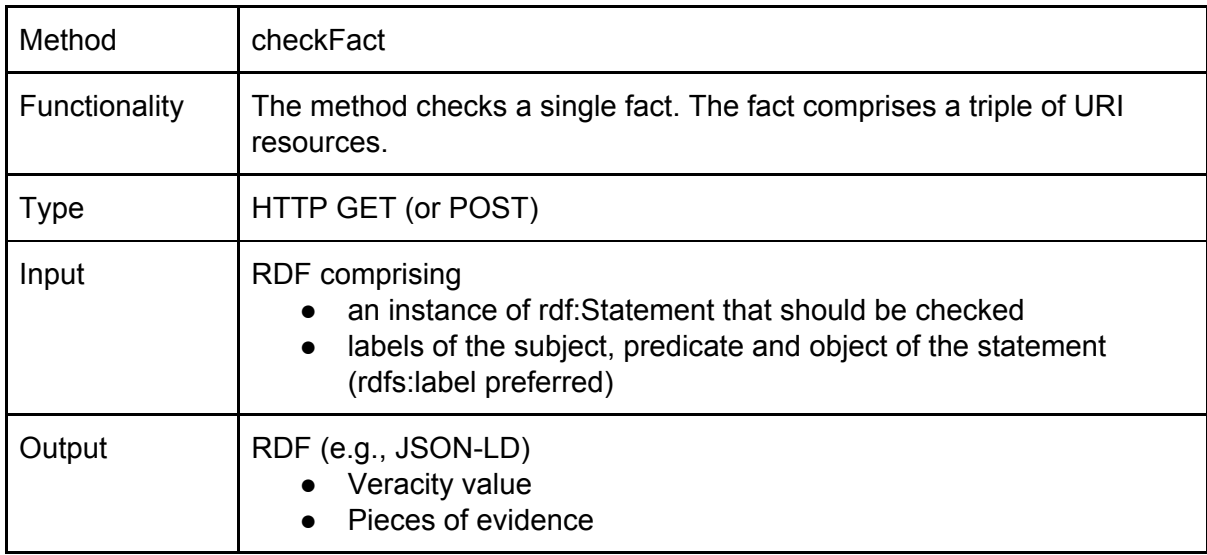

### <span id="page-11-1"></span>Knowledge-Graph-based Fact Checking service

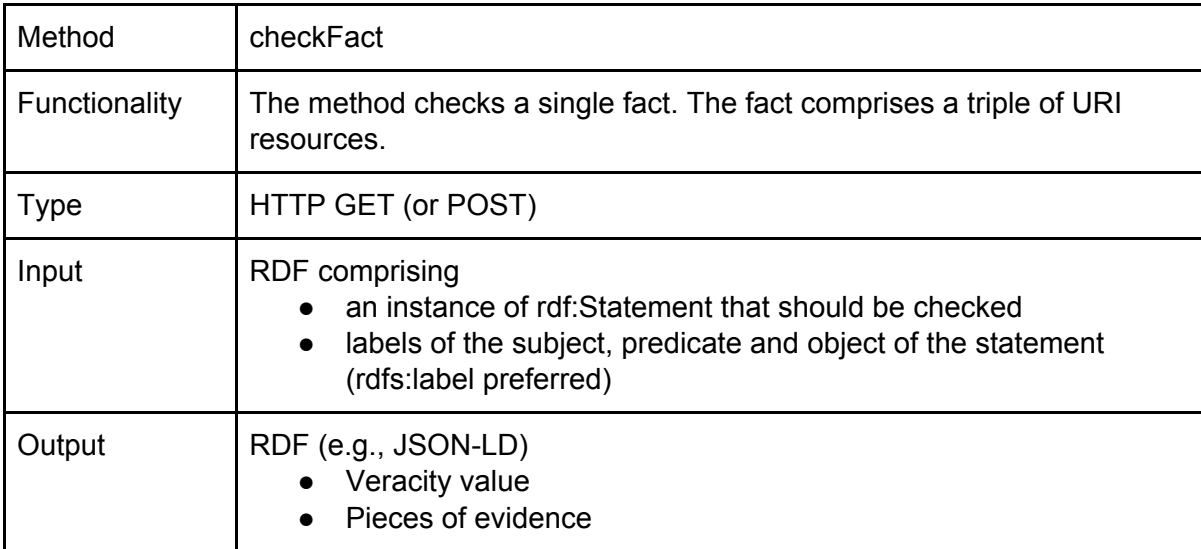

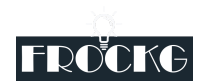

### <span id="page-12-0"></span>Explanations

We will provide a component that generates natural language explanations for a given Fact Checking result.

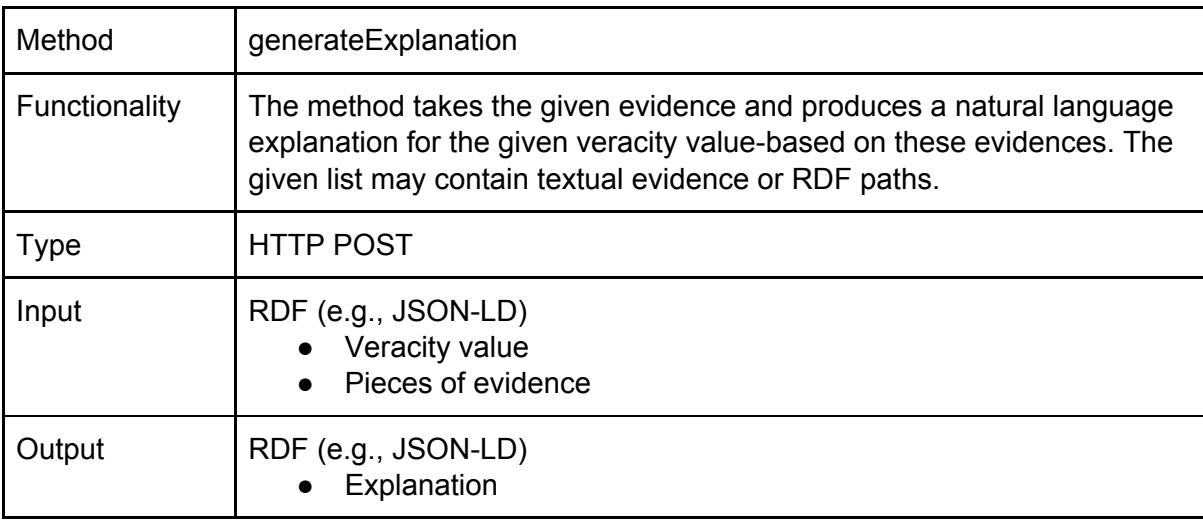

### <span id="page-12-1"></span>Editing and Curation

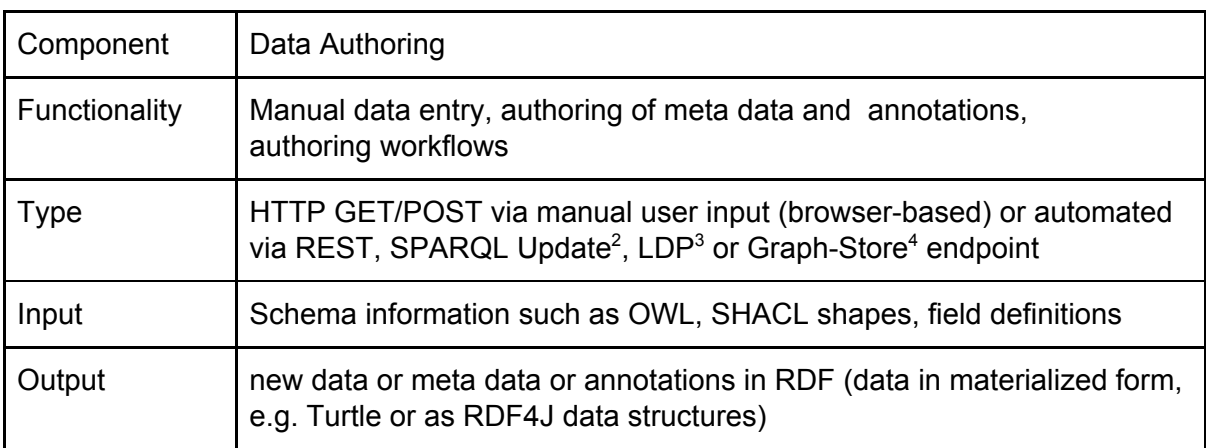

| Component     | Reference Lookup (Incoming and Outgoing)                                                                                              |
|---------------|----------------------------------------------------------------------------------------------------|
| Functionality | Lookup of reference data such as common identifiers, used for<br>referencing and cross-linking between data sets, auto-suggestion for |

<sup>&</sup>lt;sup>2</sup> <https://www.w3.org/TR/2013/REC-sparql11-update-20130321/>

<sup>3</sup> <https://www.w3.org/TR/ldp/>

<sup>4</sup> <https://www.w3.org/TR/2013/REC-sparql11-http-rdf-update-20130321/>

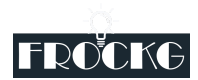

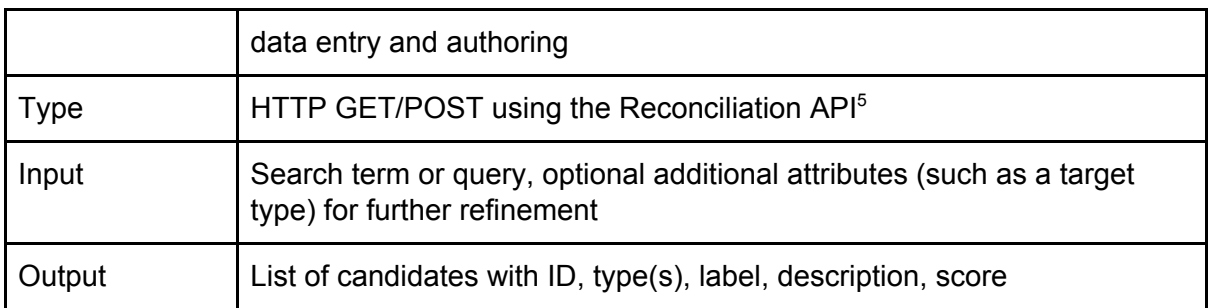

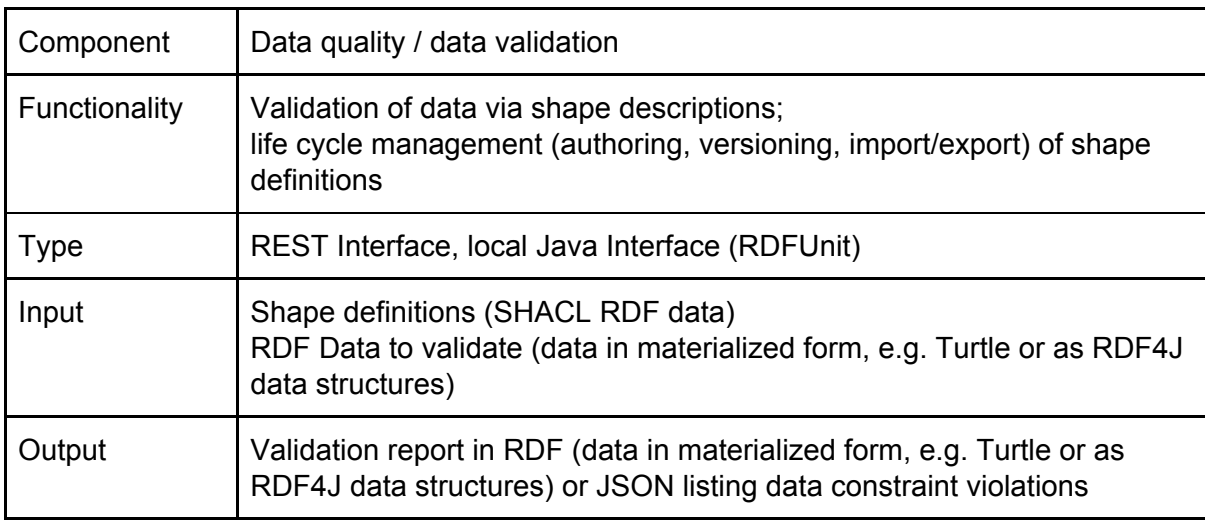

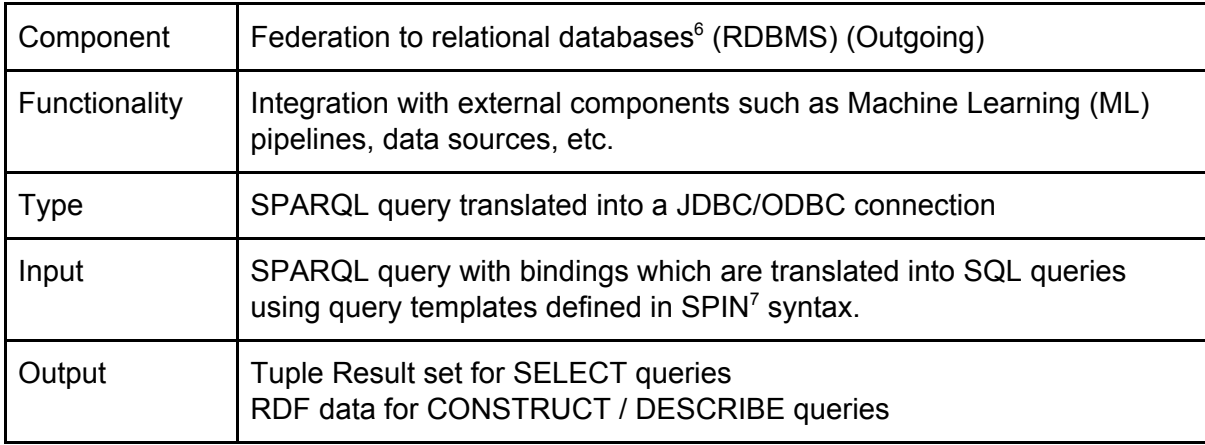

| Component     | Federation to web services <sup>8</sup> (REST) (Outgoing)                                           |
|---------------|----------------------------------------------------------------------------------------------------|
| Functionality | Integration with external components such as Machine Learning (ML)<br>pipelines, data sources, etc. |

<sup>5</sup> <https://reconciliation-api.github.io/specs/latest/>

<sup>7</sup> <https://spinrdf.org/>

<sup>&</sup>lt;sup>6</sup> <https://help.metaphacts.com/resource/Help:EphedraSQLService>

<sup>&</sup>lt;sup>8</sup> <https://help.metaphacts.com/resource/Help:EphedraRESTService>

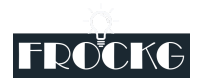

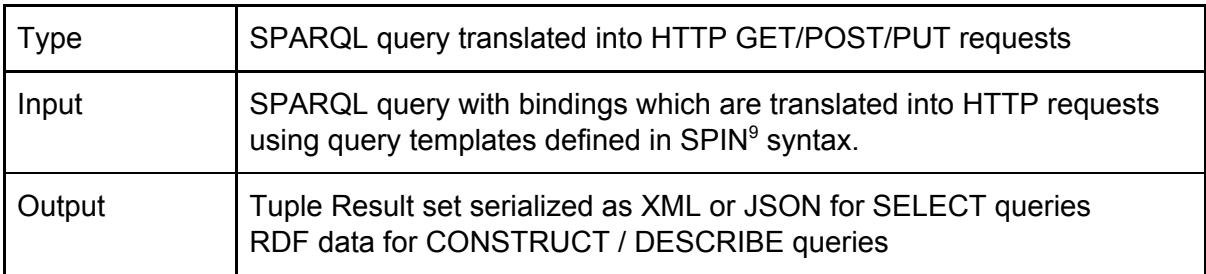

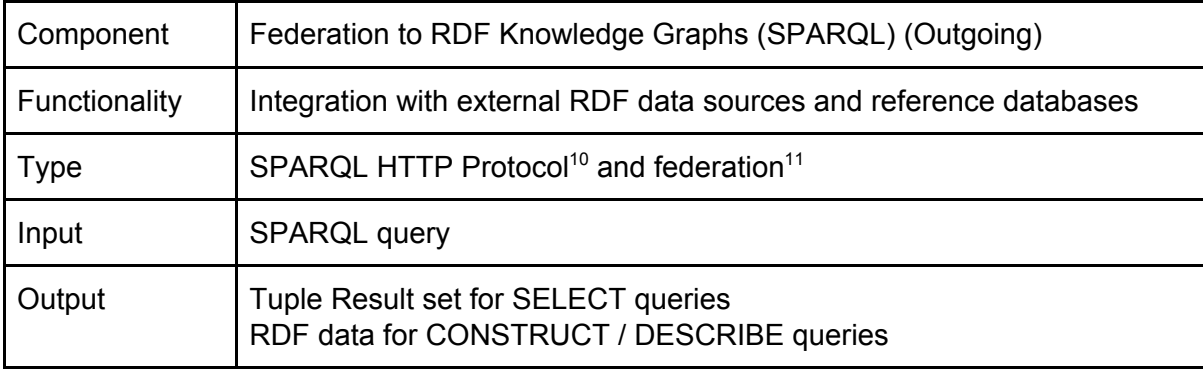

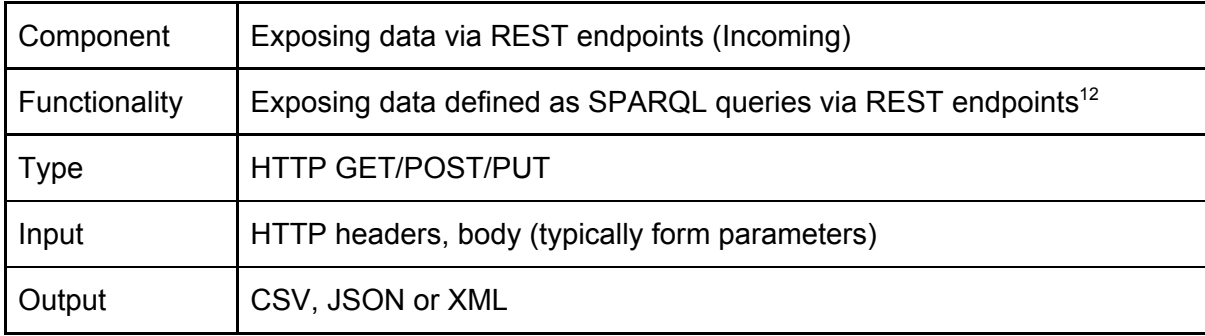

### <span id="page-14-0"></span>Data Access & Exploration

| Component     | <b>Endpoint Explorer</b>                                            |
|---------------|---------------------------------------------------------------------|
| Functionality | Explore data in SPARQL endpoints and visualize in table-like manner |
| <b>Type</b>   | <b>HTTP GET</b>                                                     |
| Input         | Endpoint, optional RDF graph                                        |

<sup>&</sup>lt;sup>9</sup> <https://spinrdf.org/>

<sup>10</sup> <https://www.w3.org/TR/2013/REC-sparql11-protocol-20130321/>

<sup>11</sup> <https://www.w3.org/TR/2013/REC-sparql11-federated-query-20130321/>

<sup>12</sup> <https://help.metaphacts.com/resource/Help:QueryAsAService>

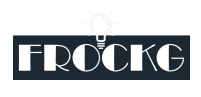

Output | HTML, SHACL shapes (with introspection)

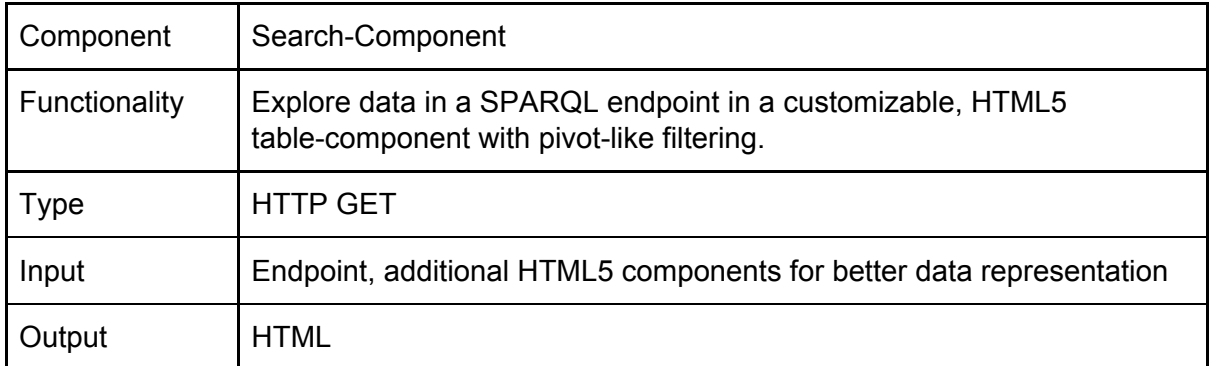

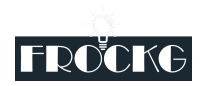

# <span id="page-16-0"></span>Incremental knowledge extraction

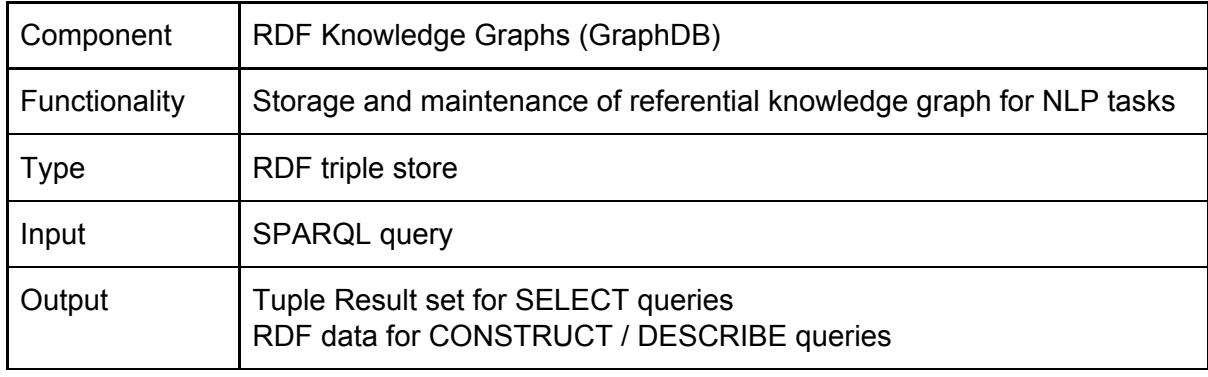

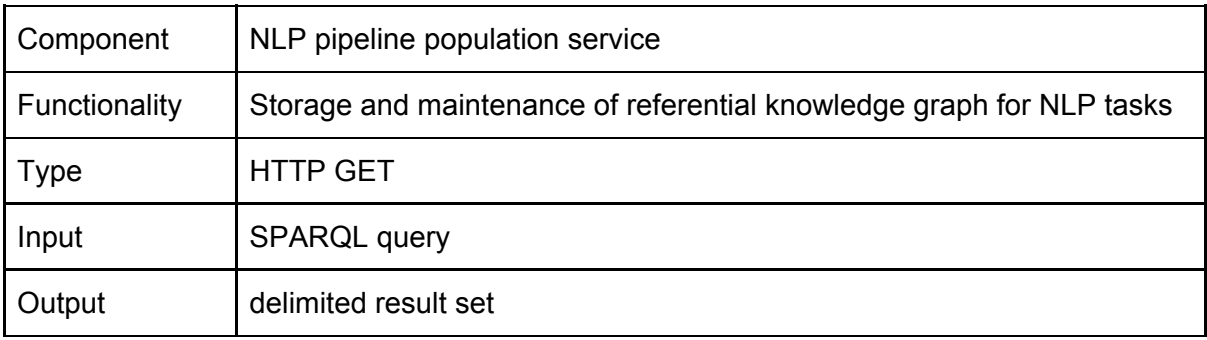

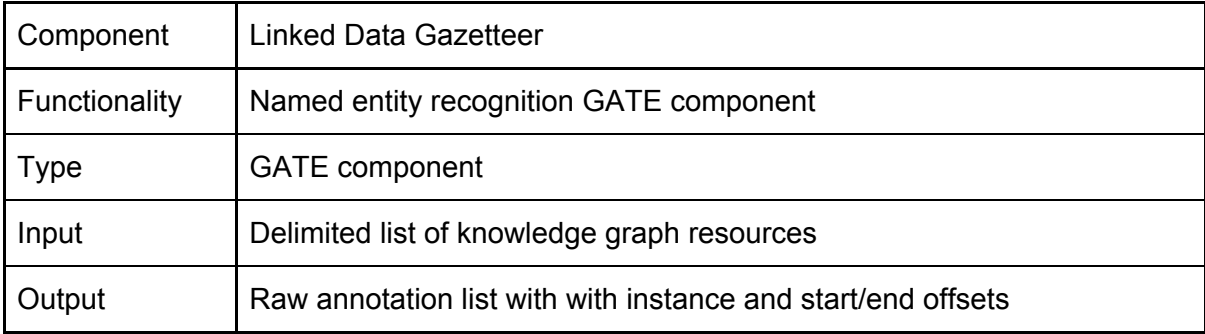

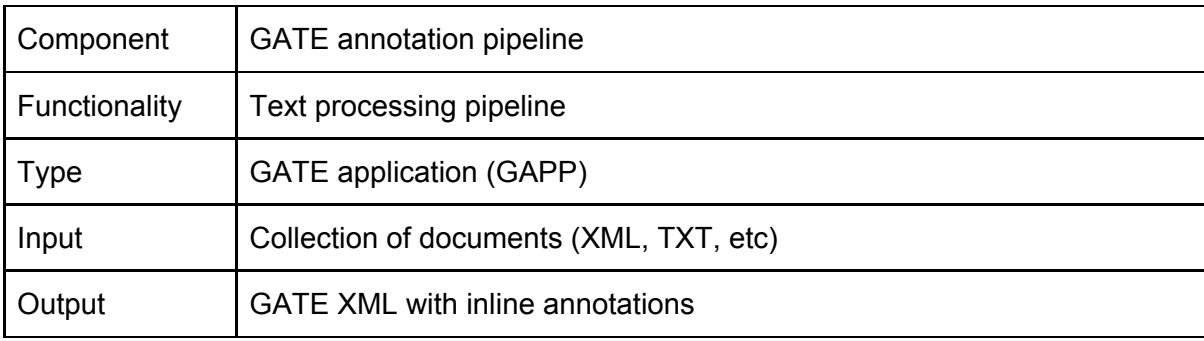

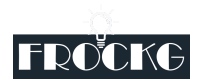

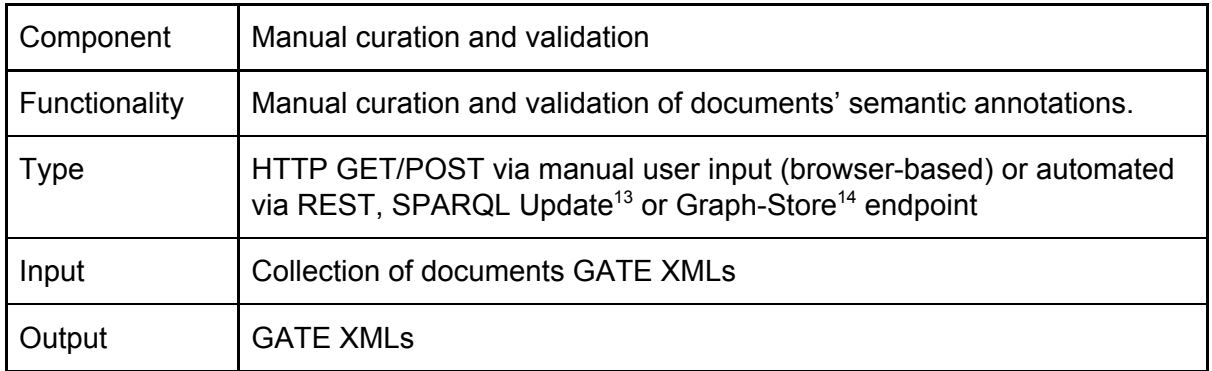

### <span id="page-17-0"></span>FROCKG Application Development

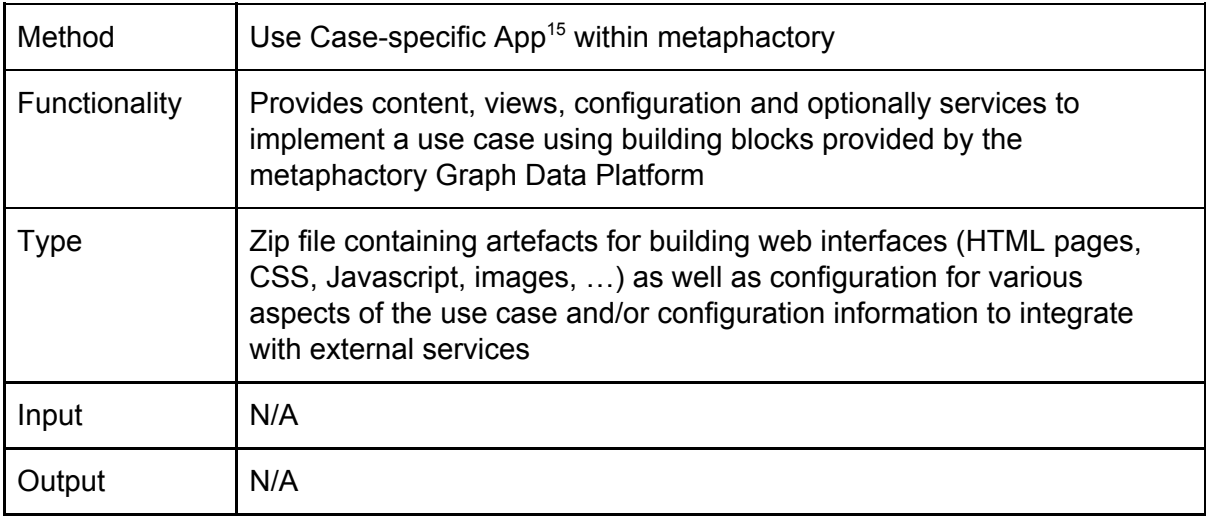

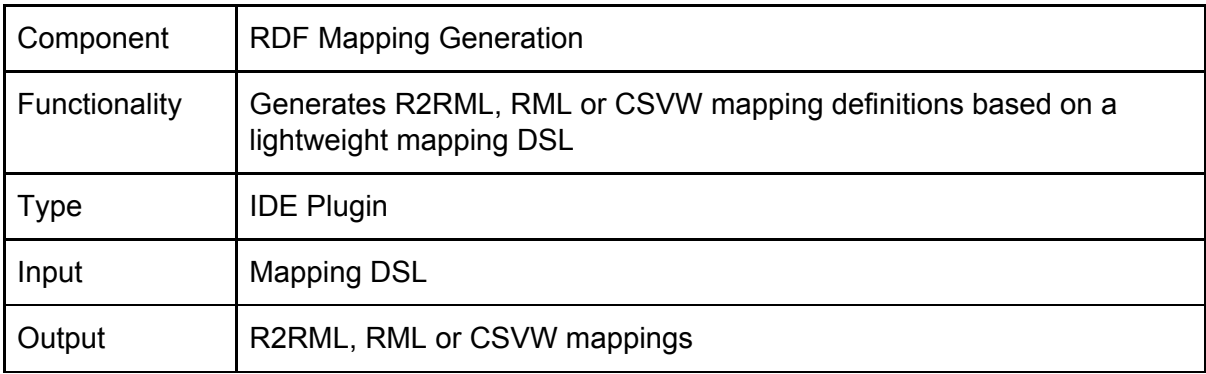

<sup>13</sup> <https://www.w3.org/TR/2013/REC-sparql11-update-20130321/>

<sup>&</sup>lt;sup>14</sup> https://www.w3.org/TR/2013/REC-spargl11-http-rdf-update-20130321/

<sup>15</sup> <https://help.metaphacts.com/resource/Help:Apps>

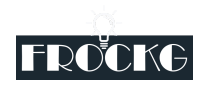

### <span id="page-18-0"></span>Development / Deployment

Independent services and deployable units are typically deployed in a containerized format, i.e. using Docker containers and docker-compose or in an Kubernetes environment.

The configuration is spread over all services comprising the overall solution. Ideally, the overall orchestration configuration can be externalized in parameterizable deployment templates such as docker-compose files and Kubernetes deployment descriptors specified in YAML or JSON format or as Helm<sup>16</sup> templates. A library of configuration templates can be used to assemble an overall solution description and deployment configuration out of smaller pieces which can be combined according to the target use case.

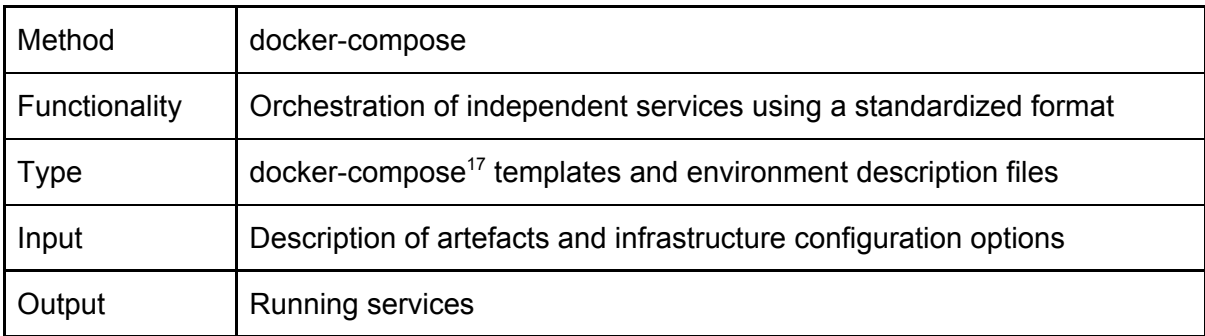

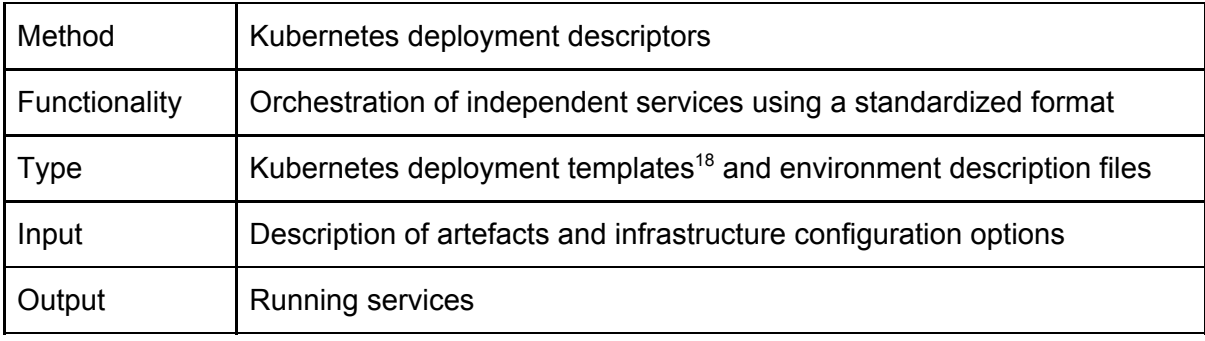

# <span id="page-18-1"></span>Conclusions and future work

The components and modules described in this document serve as building blocks which can be used in various scenarios to implement the user stories and use cases described in *Deliverable 1.3: Requirements specification*.

<sup>16</sup> <https://helm.sh/>

<sup>17</sup> <https://docs.docker.com/compose/compose-file/>

<sup>18</sup> <https://kubernetes.io/docs/reference/generated/kubernetes-api/v1.18/>

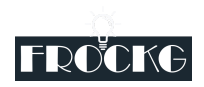

The component interfaces are only listed with high-level specifications of inputs and outputs. A more detailed interface description will be provided as part of the actual work packages implementing the components.

The components will be integrated as part of Work Package 6 to evaluate the use as described in the use cases and user stories.